## **Functions**

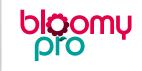

**QUICK GUIDE** 

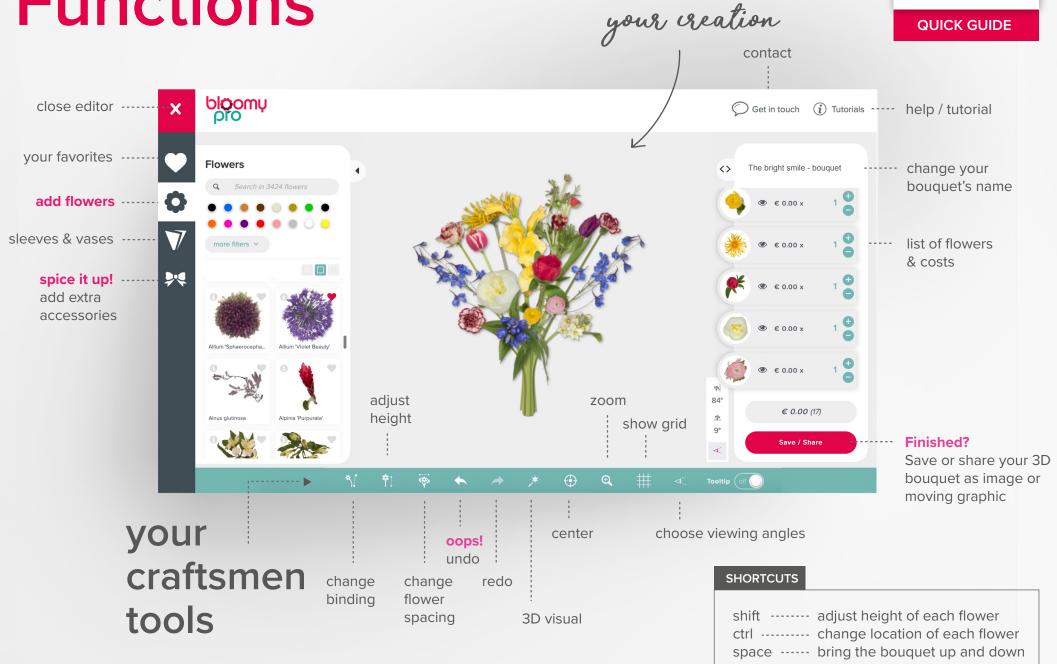